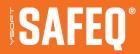

# RELEASE NOTES BUILD 96

Y SOFT CORPORATION SAFEQ.COM

# **CONTENT**

| 1   | New Features                           | 3 |
|-----|----------------------------------------|---|
| 2   | Fixes and Improvements                 | 4 |
| 2.1 | Terminals, User Interfaces             | 4 |
| 2.2 | Installation and Administration        | 4 |
| 2.3 | Product extensions (or customizations) | 4 |

## **1 NEW FEATURES**

Xerox embedded terminal can be configured to use port 5012 (HTTPS) instead of 5011 (HTTP). (SQC-8439)

PostgreSQL v16 is now supported also for scenarios when Payment System is installed on a standalone server. (SQC-8431)

The new SAFEQ Cloud print driver can be used with YSoft SafeQ Client v3. (SQC-8278)

The new SAFEQ Cloud print driver can be used when print jobs are replicated into the shared folder. (SQC-8427)

### **2 FIXES AND IMPROVEMENTS**

#### 2.1 TERMINALS, USER INTERFACES

CLI Device Replicator does not fail when the import contains direct queues. (SBT-4948, SBT-4940)

Sharp MFD BP models do not run out of memory after idle time, card animation was disabled to prevent that. (SBT-4913)

Card Activation Code in plaintext can be imported from CSV. (SBT-4904)

Devices in YSoft SafeQ Client v3's emergency print window are not missing location information. (SBT-4942)

YSoft SafeQ Client v3's deployed direct queues are not missing the queue name which was confusing when there are multiple direct queues per printer. (SBT-4946)

#### 2.2 INSTALLATION AND ADMINISTRATION

Upgrade to Build 94 does not cause Spooler Controller Group Service to go into a restart loop. (SBT-4941)

Preventing possible deadlock in Desktop Interface, Flexispooler. (SBT-4930)

The Job Service configuration file now contains the right section to enable all authentication options. (SBT-4919)

#### 2.3 PRODUCT EXTENSIONS (OR CUSTOMIZATIONS)

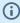

Customers who use YSoft SafeQ extensions or customizations should contact their Y Soft RSM or Customer Support Services for compatibility verification with the new Build. We recommend testing all extensions before applying a Build update into a production environment.

You can find additional information on Partner Portal: https://portal.ysoft.com/products/ysoft-safeq/extension-store/print-job-extension